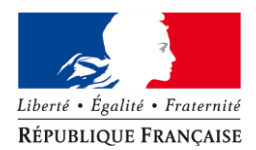

PRÉFECTURE DE LA RÉGION CENTRE

# **Formulaire d'évaluation simplifiée des incidences au titre de Natura 2000**

*en application de l'article R.414-23 du code de l'environnement*

# *Préambule :*

Ce formulaire est à remplir par le porteur de projet et fait office de dossier d'évaluation des incidences Natura 2000 lorsqu'il démontre, par une analyse succincte du projet et des enjeux, l'absence d'incidence sur un (ou des) site(s) Natura 2000 ou leur caractère négligeable.

Si une incidence non négligeable ne peut être facilement exclue sans analyse plus approfondie, un dossier complet d'évaluation doit être établi.

# *Où trouver des informations sur Natura 2000 ?*

Vous pouvez contacter le service en charge du traitement de votre demande de déclaration, d'autorisation ou d'approbation.

Vous pouvez également contacter le Service Environnement de la Direction Départementale des Territoires (DDT) ou le Service Eau et Biodiversité de la Direction Régionale de l'Environnement, de l'Aménagement et du Logement (DREAL).

De nombreuses informations sont disponibles sur le site Internet de la DREAL Centre :

- Liste des sites Natura 2000 de la région Centre par commune : [www.centre.ecologie.gouv.fr/Zonages-Nature-pdf/Listes\\_Zonages/liste\\_Psic.html](http://www.centre.ecologie.gouv.fr/Zonages-Nature-pdf/Listes_Zonages/liste_Psic.html) (ZSC) [www.centre.ecologie.gouv.fr/Zonages-Nature-pdf/Listes\\_Zonages/liste\\_zps.html](http://www.centre.ecologie.gouv.fr/Zonages-Nature-pdf/Listes_Zonages/liste_zps.html) (ZPS)
- Fiches descriptives, cartes et documents d'objectifs des sites Natura 2000 : [www.centre.ecologie.gouv.fr/fiche\\_zonage\\_biodiversite.html#N20000\\_DH](http://www.centre.ecologie.gouv.fr/fiche_zonage_biodiversite.html#N20000_DH) (ZSC) [www.centre.ecologie.gouv.fr/fiche\\_zonage\\_biodiversite.html#Natura2000\\_DO](http://www.centre.ecologie.gouv.fr/fiche_zonage_biodiversite.html#Natura2000_DO) (ZPS)
- Carte interactive des zonages sur la nature (carmen) : [http://carmen.application.developpement-durable.gouv.fr/11/nature\\_region2.map](http://carmen.application.developpement-durable.gouv.fr/11/nature_region2.map)
- Fiches descriptives des milieux et espèces Natura 2000 : [www.centre.ecologie.gouv.fr/Fiches\\_habitats/liste\\_habitats.html](http://www.centre.ecologie.gouv.fr/Fiches_habitats/liste_habitats.html) (directive « Habitats ») [www.centre.ecologie.gouv.fr/fiche\\_oiseaux/oiseaux\\_zps.html](http://www.centre.ecologie.gouv.fr/fiche_oiseaux/oiseaux_zps.html) (directive « Oiseaux »)

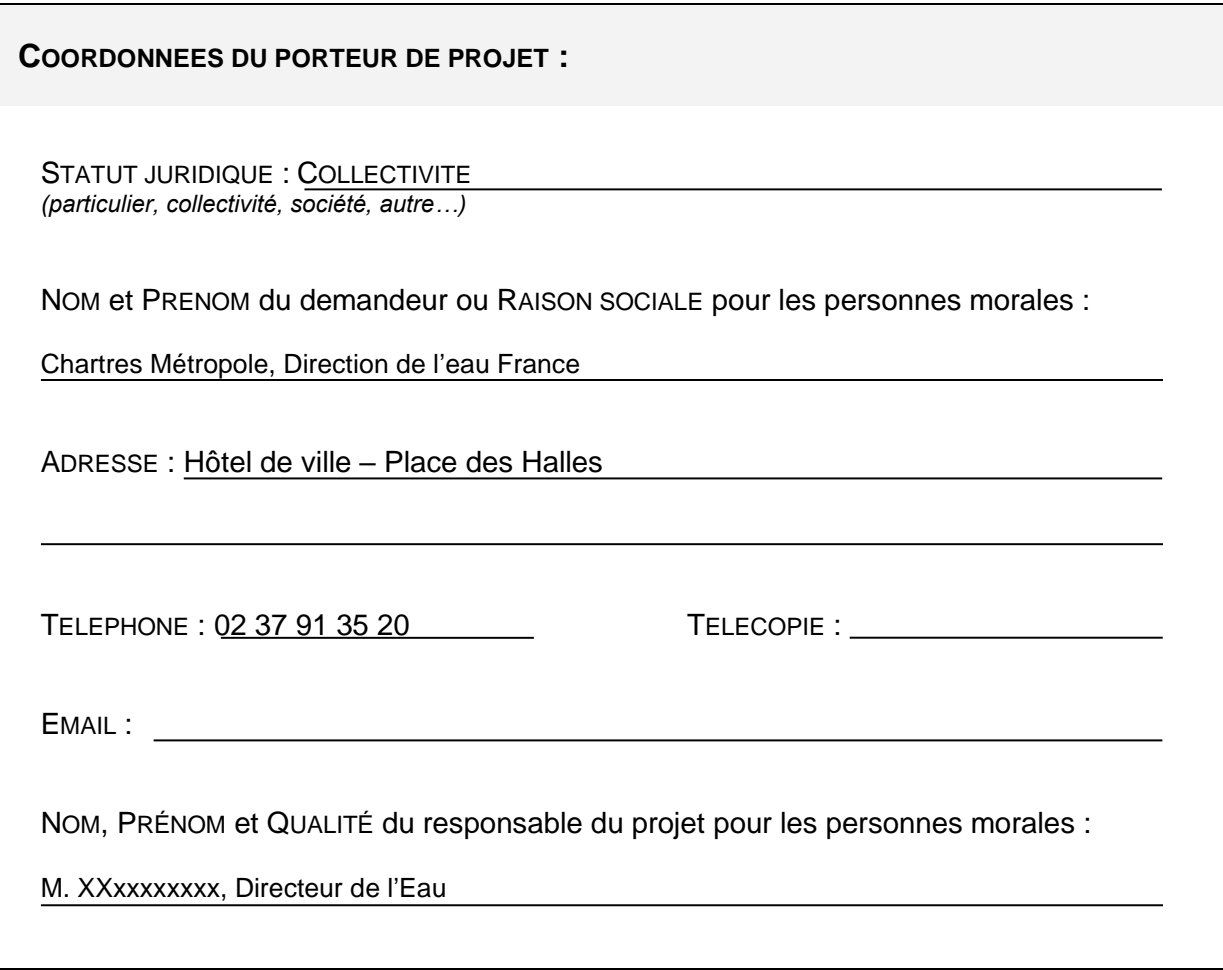

### **1 DESCRIPTION DU PROJET, DE LA MANIFESTATION OU DE L'INTERVENTION**

### **Intitulé et nature du projet, de la manifestation ou de l'intervention :**

*Préciser le type d'activité envisagé : manifestation sportive (terrestre, nautique, aérienne, motorisée ou non, etc.), création d'équipements ou d'infrastructures (chemins, dessertes, parkings, voies d'accès, aménagements pour l'accueil du public, etc.), constructions, canalisations, travaux en cours d'eau ou en berges, création de plan d'eau, prélèvements, rejets, drainages, curages, abattages d'arbres, plantations, etc.*

Déclaration d'utilité publique des périmètres de protection du nouveau forage de Saint-Prest au lieu-dit Le Gorget

Autorisation environnementale au titre du Code de l'Environnement (rubrique 1120)

Autorisation sanitaire de distribuer des eaux destinées à la consommation humaine

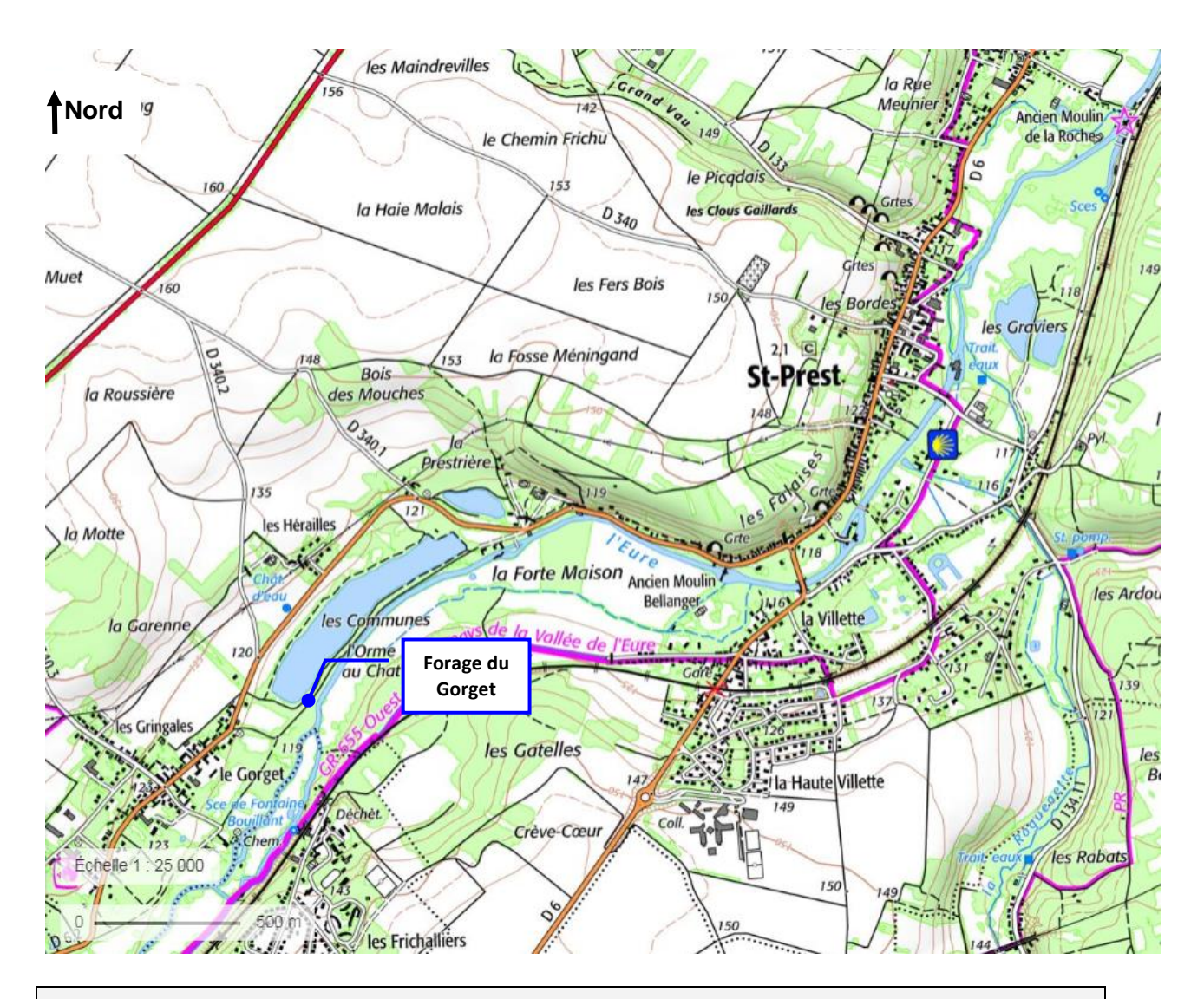

# **Localisation :**

COMMUNE(S) CONCERNÉE(S) : SAINT-PREST

LIEU(X)-DIT(S) : LE GORGET

A L'INTERIEUR DU (DES) SITE(S) NATURA 2000 SUIVANT(S) : **NON** 

A PROXIMITE DU (DES) SITE(S) NATURA 2000 SUIVANT(S) :

VALLEE DE L'EURE DE MAINTENON A ANET ET VALLONS AFFLUENTS, REFERENCE FR2400552 ET CLASSE SITE D'IMPORTANCE COMMUNAUTAIRE (SIC), A 2,5 KM AU NORD-EST DU CAPTAGE

*Joindre obligatoirement une carte de localisation précise du projet, de la manifestation ou de l'intervention sur fond de carte IGN au 1/25000 ou au 1/50000 (une impression à partir du Géoportail* [www.geoportail.fr](http://www.geoportail.fr/) *peut servir de support) et un plan descriptif du projet (plan cadastral, plan de masse, etc.).*

# **Étendue du projet, de la manifestation ou de l'intervention :** SURFACE APPROXIMATIVE DE L'EMPRISE GLOBALE DU PROJET : PERIMETRE DE PROTECTION IMMEDIATE D'ENVIRON 400 M² *(préciser l'unité de mesure : m<sup>2</sup> , ha, etc.)* ET / OU LINEAIRE TOTAL CONCERNE PAR LE PROJET OU LA MANIFESTATION : SANS OBJET *(préciser l'unité de mesure : m, km, etc.)* NOMBRE PREVU DE PARTICIPANTS : *(dans le cas de manifestations sportives ou culturelles)* SURFACES CONCERNÉES PAR TYPE DE TRAVAUX OU D'AMÉNAGEMENT : *(préciser si nécessaire pour chaque aménagement unitaire. Exemples : surfaces imperméabilisées, construites, défrichées, etc.)* AMENAGEMENT DU PERIMETRE DE PROTECTION IMMEDIATE (TETE DE PUITS, LOCAL TECHNIQUE, CLOTURE), PRELEVEMENT D'EAUX SOUTERRAINES LINEAIRES CONCERNES PAR TYPE DE TRAVAUX OU D'AMÉNAGEMENT : *(préciser si nécessaire pour chaque aménagement unitaire. Exemples : linéaires d'infrastructures, de canalisations, de travail en cours d'eau ou fossés, etc.)* SANS OBJET

## **Durée et période des travaux, de la manifestation ou de l'intervention :**

*Préciser la durée (en nombre de jours, de mois) et/ou la période (saison, entre JJ/MM/AA et JJ/MM/AA) approximative ou exacte des travaux, de la manifestation ou de l'intervention si elles sont connues.*

Prélèvement dès obtention des autorisations nécessaires

# **2 DESCRIPTION DES INCIDENCES DU PROJET, DE LA MANIFESTATION OU DE L'INTERVENTION SUR UN (DES) SITE(S) NATURA 2000**

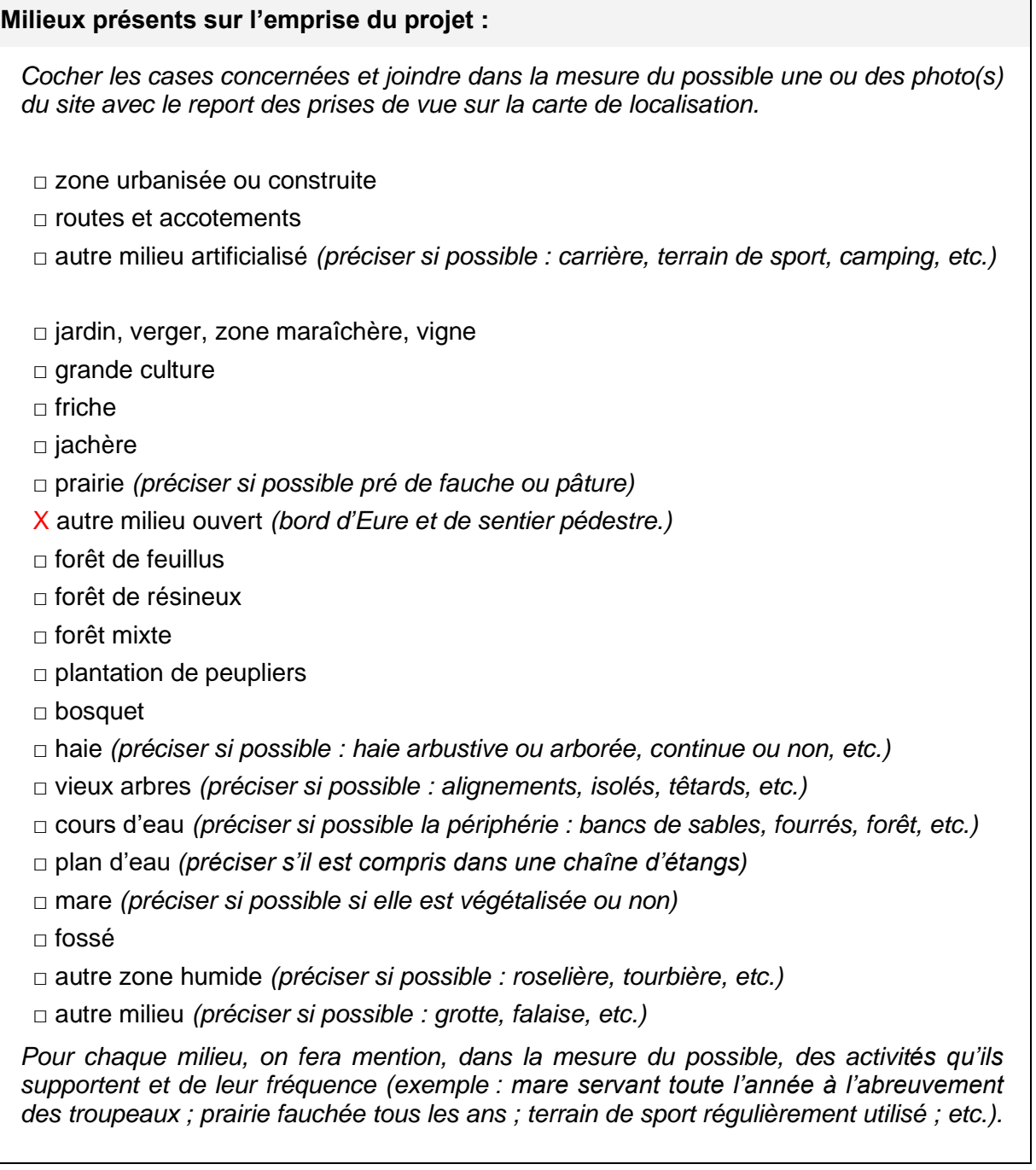

**Types d'incidences potentielles générées par le projet, la manifestation ou l'intervention :**

*Cocher les cases potentiellement concernées et si possible les milieux/espèces susceptibles d'être touchés pour chaque type d'impact. Préciser également si l'impact est avéré ou éventuel.*

Aucune incidence générée sur les milieux superficiels par le projet, isolation par cimentation des 8 premiers mètres. Niveau statique à 1,2 m.

 $\Box$  destruction du milieu par travail ou décapage du sol, installations ou constructions, changement d'occupation du sol, comblement de zones humides, abattage d'arbres ou de haies…

*Préciser :*

□ détérioration du milieu par piétinement, circulations de véhicules motorisés ou non, drainage et assèchement…

*Préciser :*

 $\Box$  détérioration du milieu par pollution directe ou indirecte (traitements, rejets...)

*Préciser :*

 $\Box$  détérioration du milieu par abandon des pratiques de gestion courante, déprise, enfrichement…

*Préciser :*

□ perturbation d'espèces par la fréquentation humaine, les émissions de bruits, de poussières, l'éclairage (notamment de nuit), la rupture de corridors écologiques… *Préciser :*

## **3 CONCLUSION**

Il est de la responsabilité du porteur de projet de conclure ici sur l'absence ou non d'incidences de son projet. En cas d'incertitude, il est conseillé de prévoir une évaluation complète.

**Le projet est-il susceptible d'avoir une incidence notable sur un (ou des) site(s) Natura 2000 (le cas échant, par effet cumulé avec d'autres projets portés par le demandeur) ?**

X **NON** : ce formulaire accompagné du dossier de demande est à remettre au service en charge de l'instruction.

□ **OUI** : un dossier complet doit être établi et transmis au service en charge de l'instruction du dossier.

#### **Commentaires éventuels :**

La présentation des zones NATURA 2000 proches du captage et l'évaluation des éventuelles incidences du projet de DUP des périmètres de protection sur ces zones sont présentées dans le dossier d'autorisation environnementale auquel est annexé ce formulaire.

La zone NATURA 2000 la plus proche des captages se situe à 2,5 km au Nord, en aval hydrodynamique.

Le rayon fictif d'incidence des pompages a été estimé à 2020 m, il n'y a donc aucune incidence indirecte à craindre sur la zone Natura 2000.

Fait à : Orléans Le : 20 septembre 2019

Signature :

Pour le président et par délégation